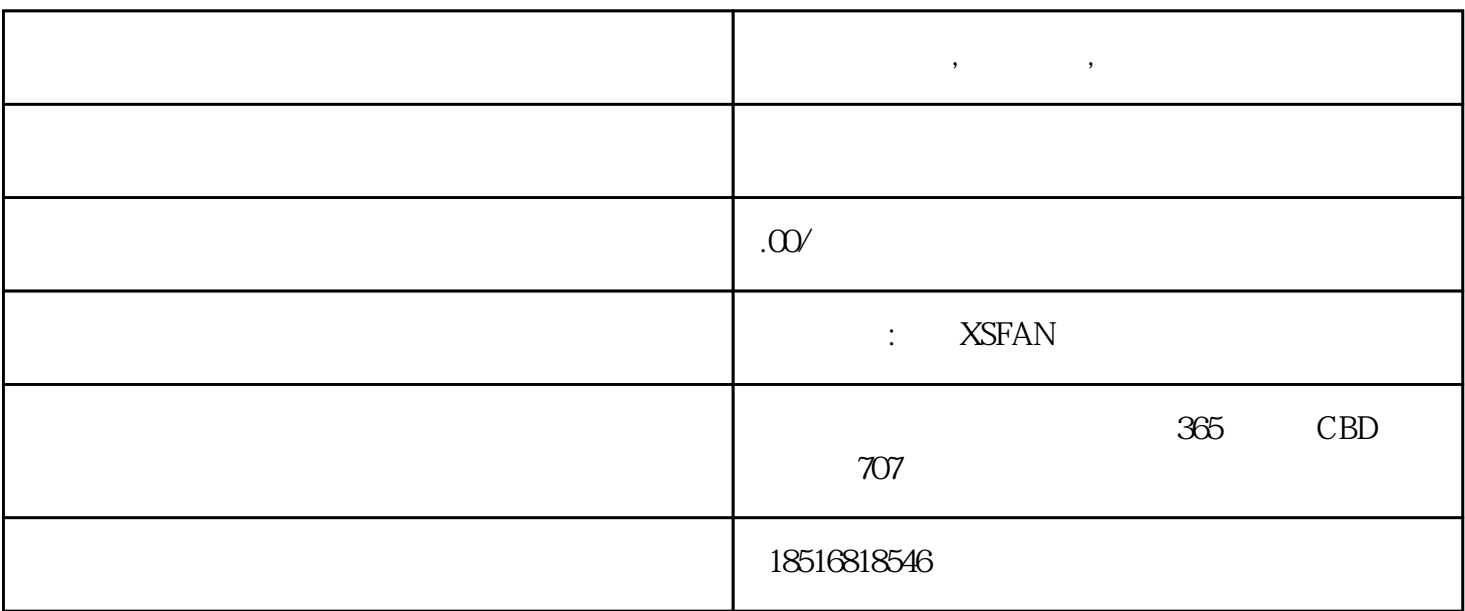

 $\qquad \qquad \, \, \cdot \qquad \qquad \, \cdot$ 

**合肥办公培训,电脑培训,电脑入门培训**

**XSFAN** 

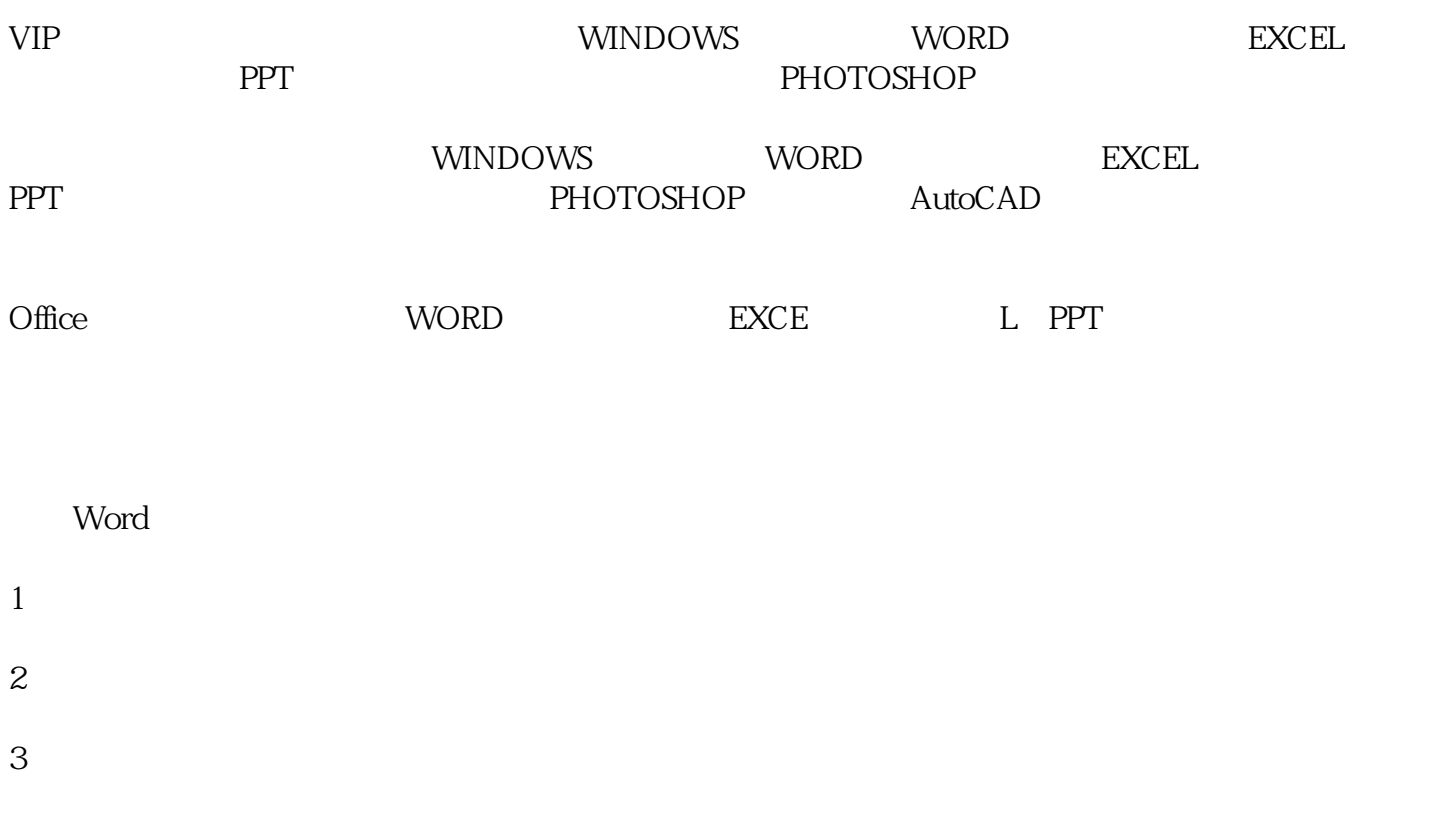

 $4$ 

5、图形:批量插入图片、为自选图形添加文字、设置透明效果、设置图片三维旋转效果、SmartArt图形

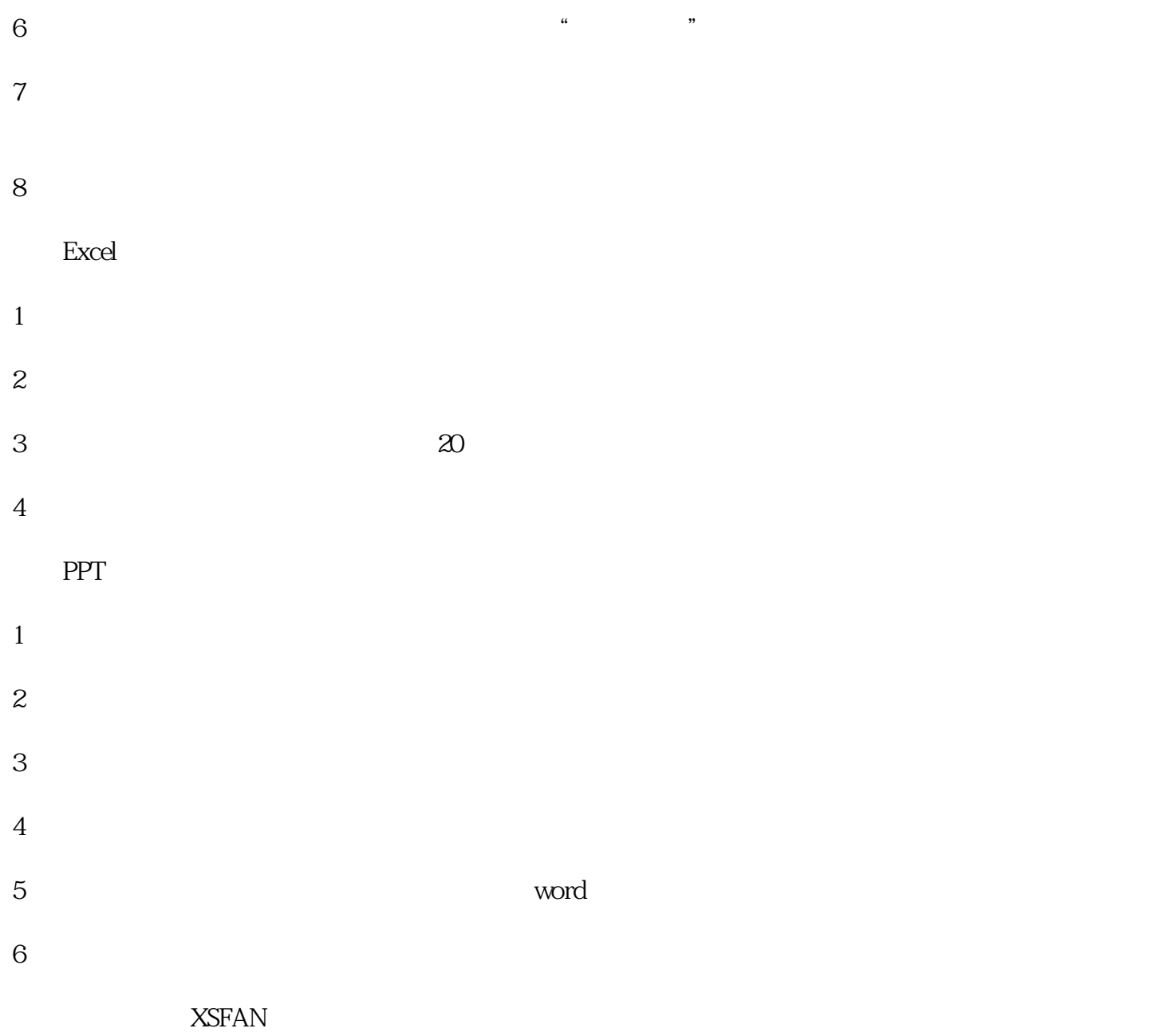

365 CBD 707 XSFAN